### September  $12<sup>th</sup>$  – Probability and how it relates to statistics

Quantitative Thinking in the Life Sciences

# **Today**

- Probability!
- More R fun!
	- revisiting assignment code to date
	- Answers to Hobb's exercise questions
	- expanding on the matrix and array functions

# Housekeeping

- Next weeks class meets in Jeffords 326 (same time – different place)
- I will still be using uvm's contact information (e-mails)

#### Probability

- Coin flip  $=$   $\frac{1}{2}$
- Ace in a deck of cards  $= 4/52$
- Each result is called an outcome or an event
- I think of these as outcome slots

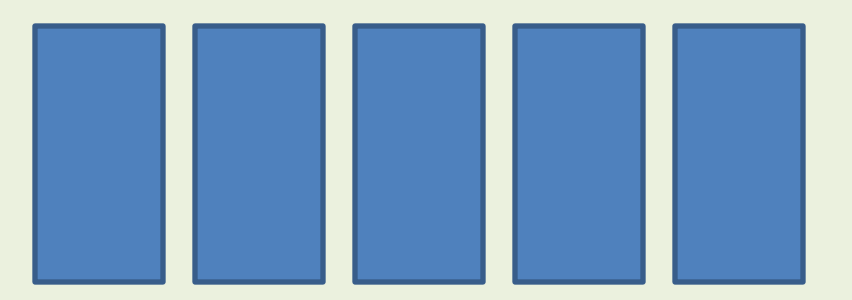

In R!!!

> library(animation)

> flip.coin(faces = 2, prob = NULL, border = "white",  $grid = "white", col = 1:2, type = "p", pch = 21, bg = "transparent",$ digits  $= 3$ )

# Rolling two dice

- Two six-sided dice with sides numbered 1-6
- Likelihood of the dice landing on any of 6 numbers is equal
- All die rolls are independent

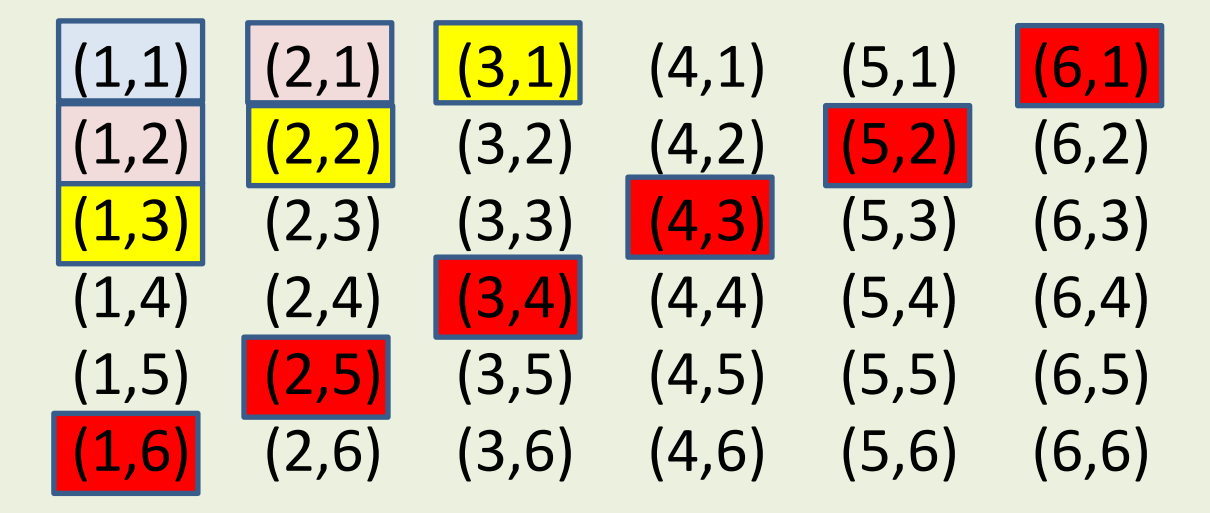

#### **Sum on dice**

. .

- 
- 3: Two possibilities  $(1,2)$  &  $(2,1)$  probability = 2/36 options
- 4: Three possibilities  $(1,3)$ ,  $(2,2)$  &  $(3,1)$  probability = 3/36 options .<br>:

7: Six possibilities  $(1,6)$ ,  $(2,5)$ ,  $(3,4)$ ,  $(4,3)$ ,  $(5,2)$  &  $(6,1)$  probability = 6/36 options

2: One possibility  $(1,1)$  probability =  $1/36$  options

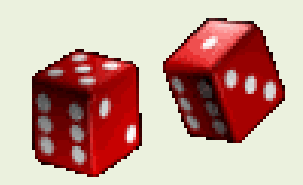

#### **Sum on dice**

- 
- 3: Two possibilities:  $(1,2)$  &  $(2,1)$  probability =  $2/36$  options
- 4: Three possibilities: (1,3), (2,2) & (3,1) probability = 3/36 options
- 2: One possibility:  $(1,1)$  probability =  $1/36$  options
- 7: Six possibilities: (1,6), (2,5), (3,4), (4,3), (5,2) & (6,1) probability = 6/36 options

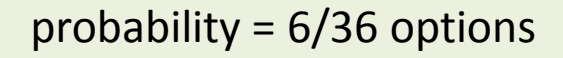

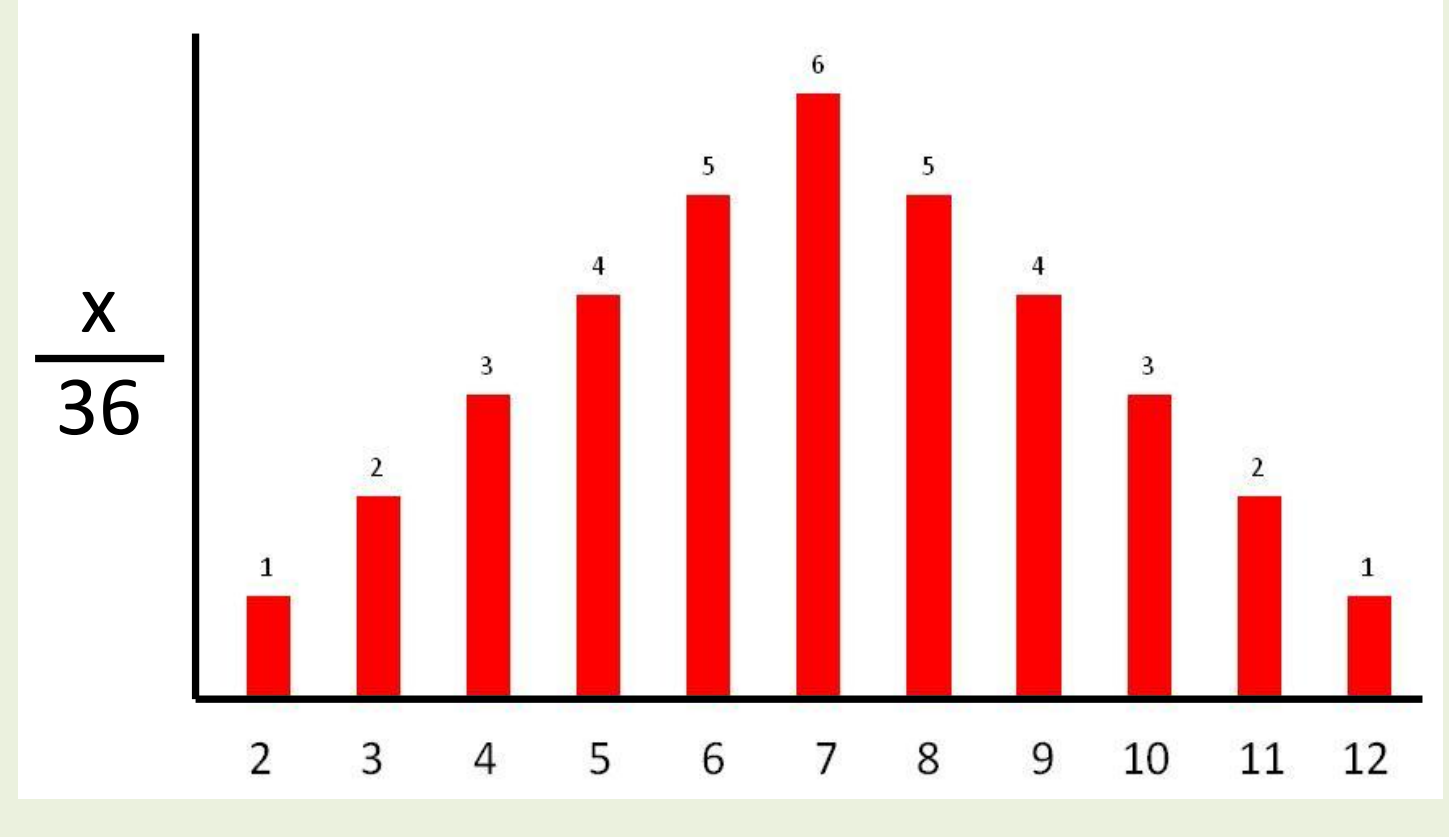

Go to R for a sweet animation!

## Traditional frequentist statistics

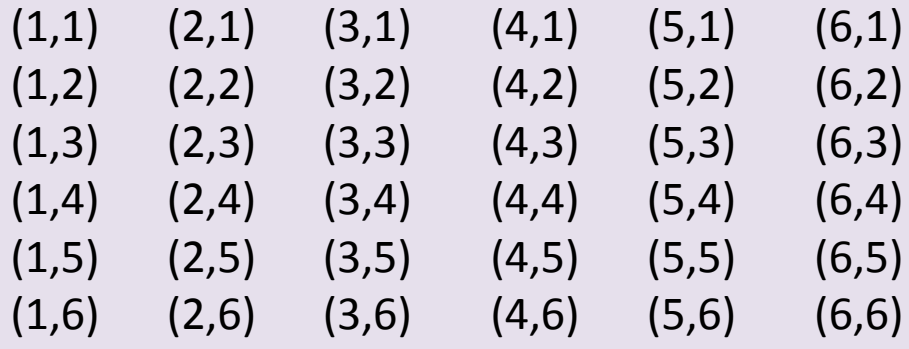

**Testing to see if a series of values are probable given assumptions about reality. Our model assumes that:**

- Two six-sided dice with sides numbered 1-6
- Probability of the dice landing on any of 6 sides/numbers is equal
- All die rolls are independent

#### Go to R for another sweet animation!

#### **What if you tested this "model" with 10 rolls of the dice and found that all of sum values were between 2 and 4?**

- Probability given the model is true =  $1/6^10 = 0.00000001654$ 
	- Not too likely
	- Reject the model
- Could we say that:
	- The dice were loaded?
	- Dice were actually only three-sided (what is a three-sided die?)

## Probability space

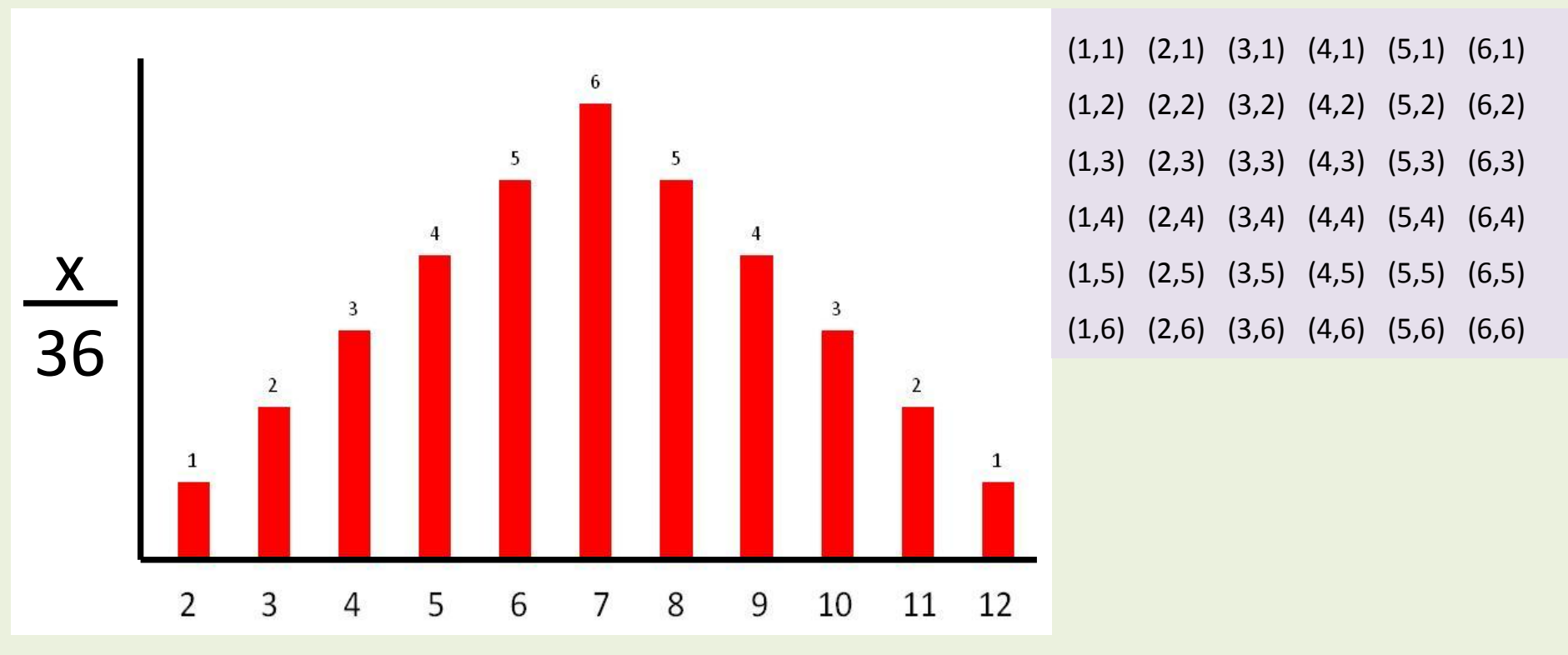

 $1/36 + 2/36 + 3/36 + 4/36 + 5/36 + 6/36 + 5/36 + 4/36 +$  $3/36 + 2/36 + 1/36 = 1$ 

## Probability space

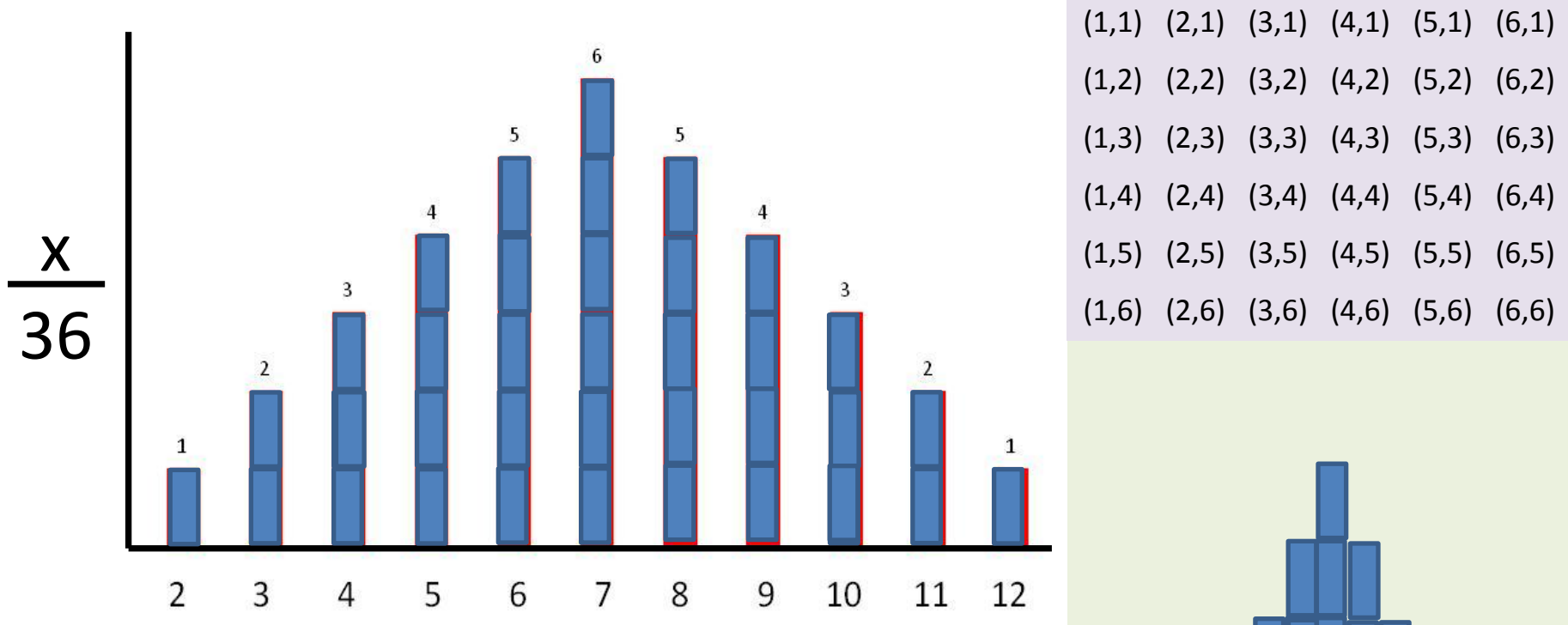

 $1/36 + 2/36 + 3/36 + 4/36 + 5/36 + 6/36$ + 5/36 + 4/36 + 3/36 + 2/36 + 1/36 **= 1**

 $probs = 1$ space

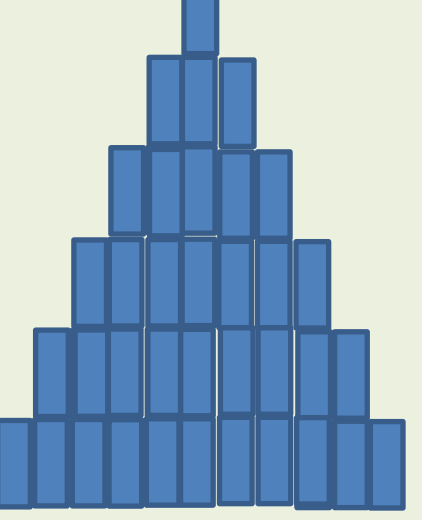

## Probability space

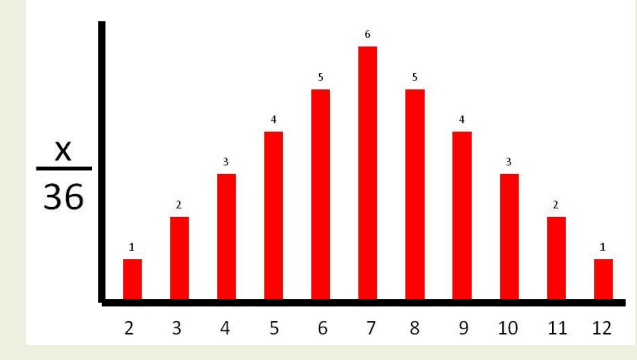

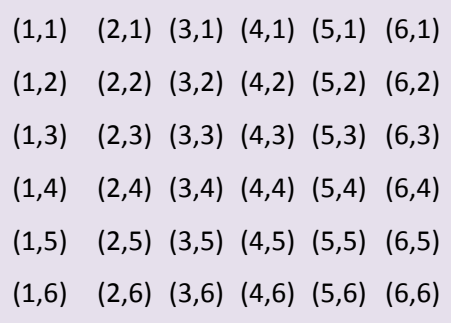

Roll a third die:

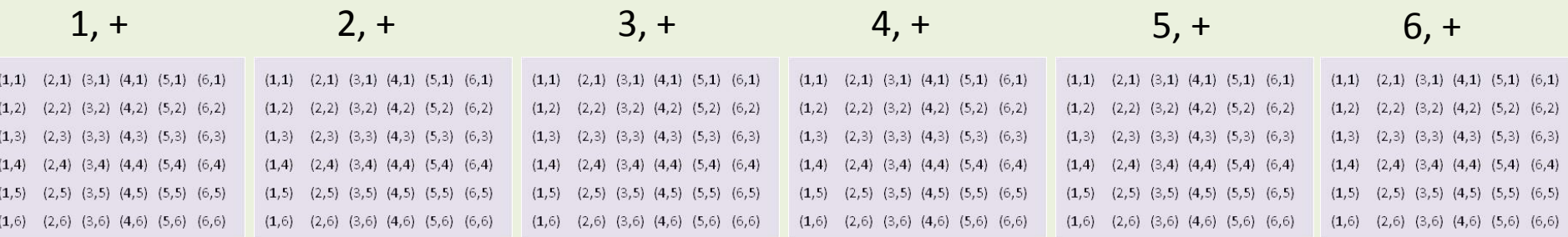

= 216 possibilities, each with an equal occurrence probability

#### Probability space for 3 dice = 216 possibilities

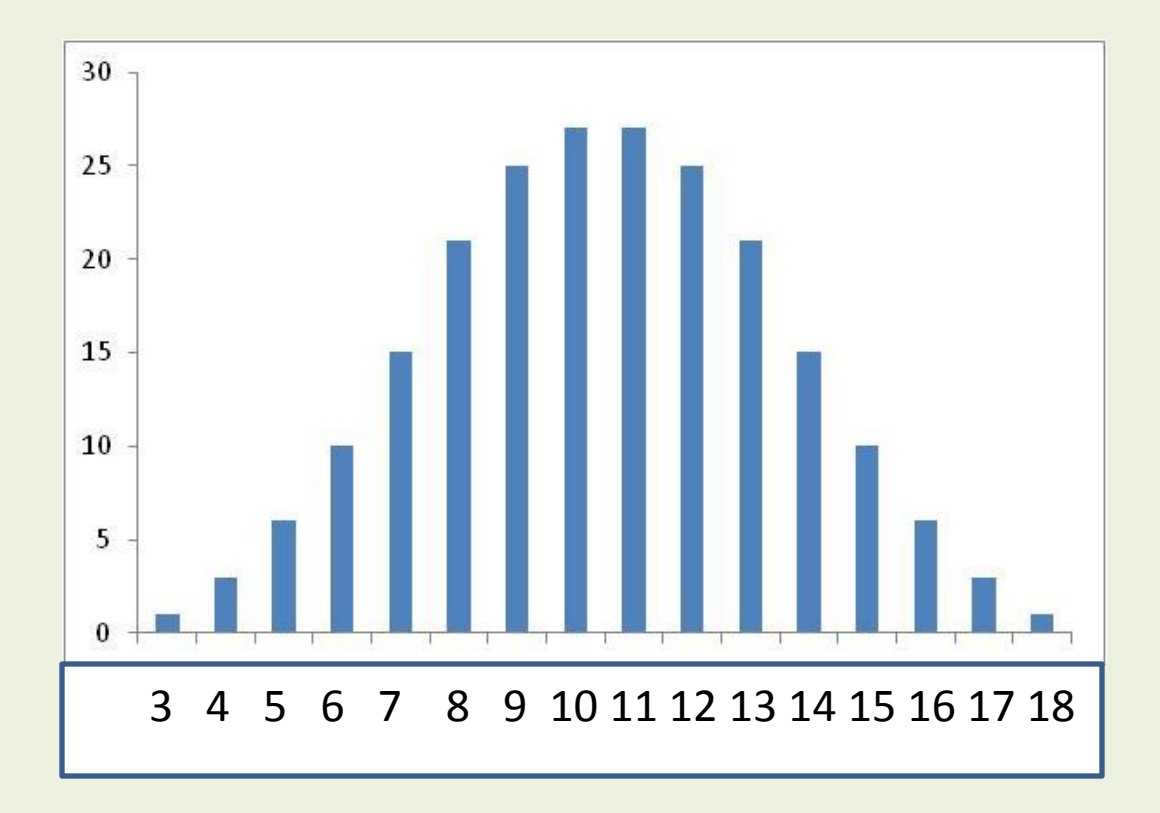

#### Probability space for rolling x dice

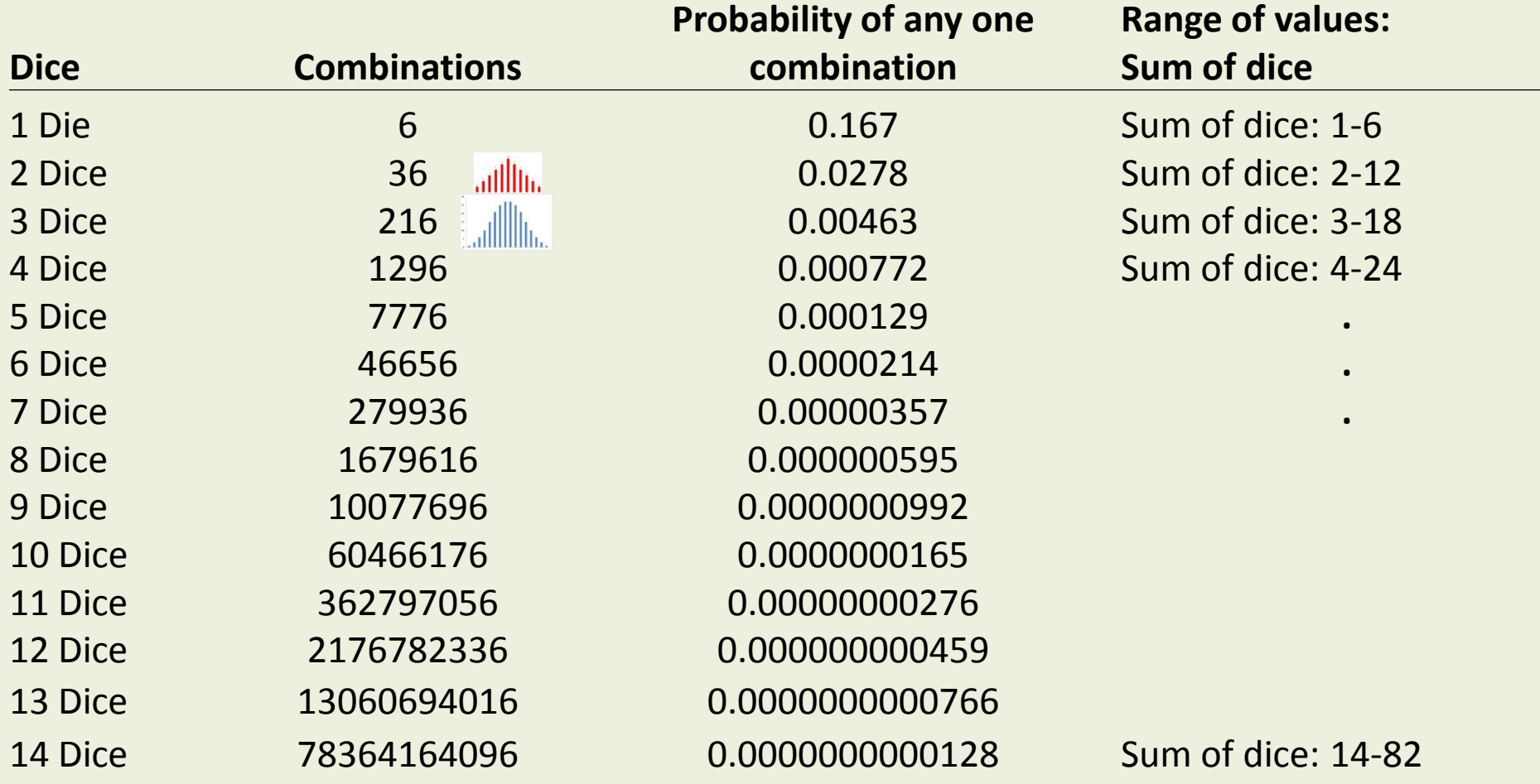

 $78364164096 * 0.0000000000128$  = 1 Combinations  $*$  Probability of occurrence of each = 1

#### Discrete to continuous probability

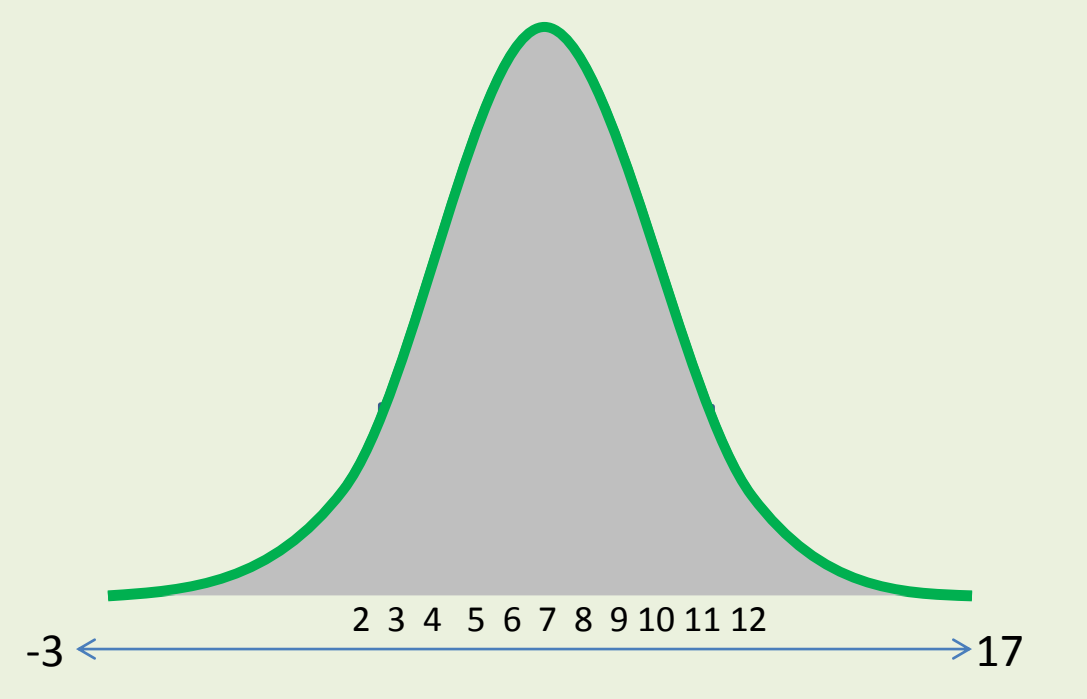

Area under the curve is the continuous probability space

- Total area is equal to 1
- All the possible values are under the curve

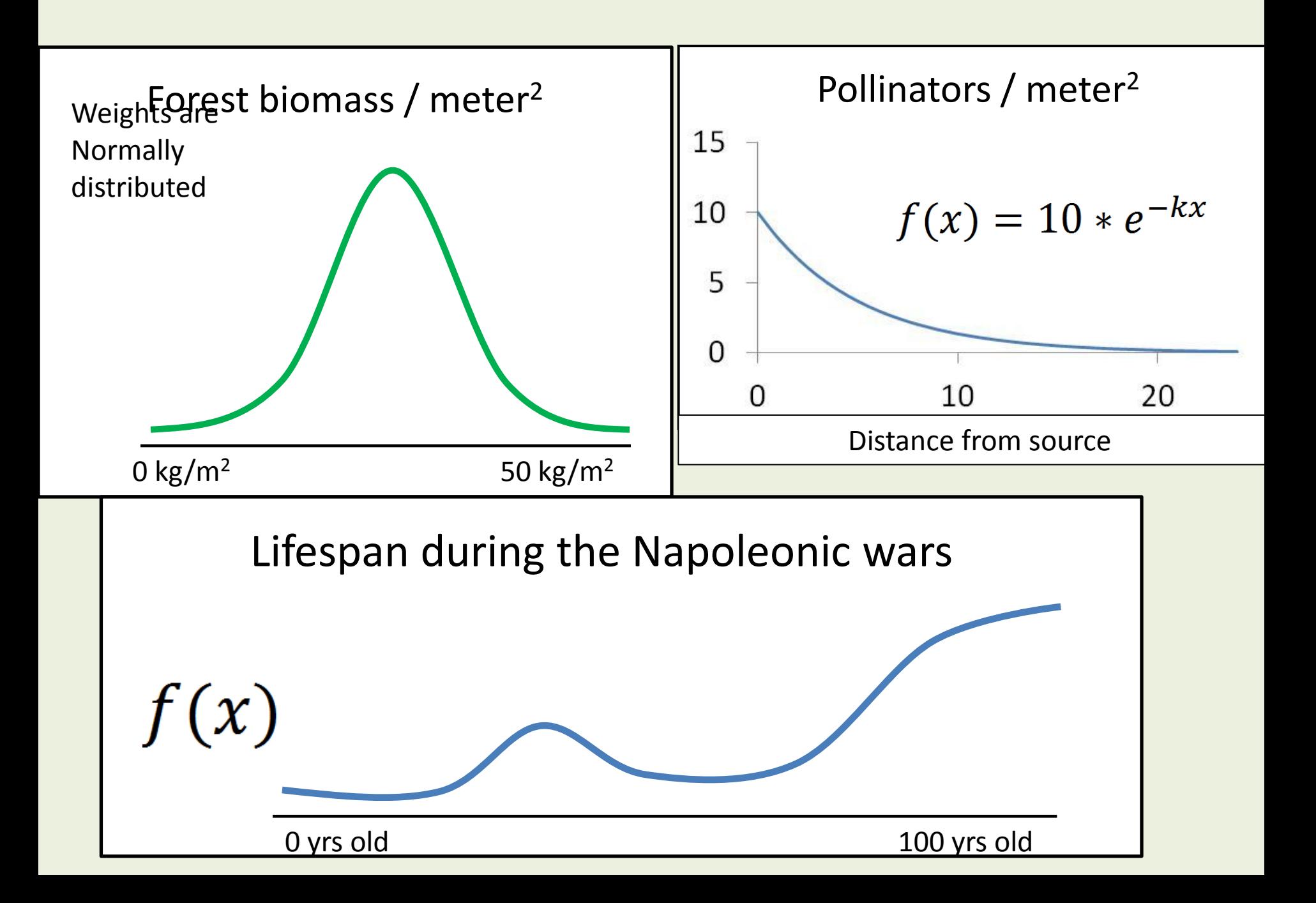

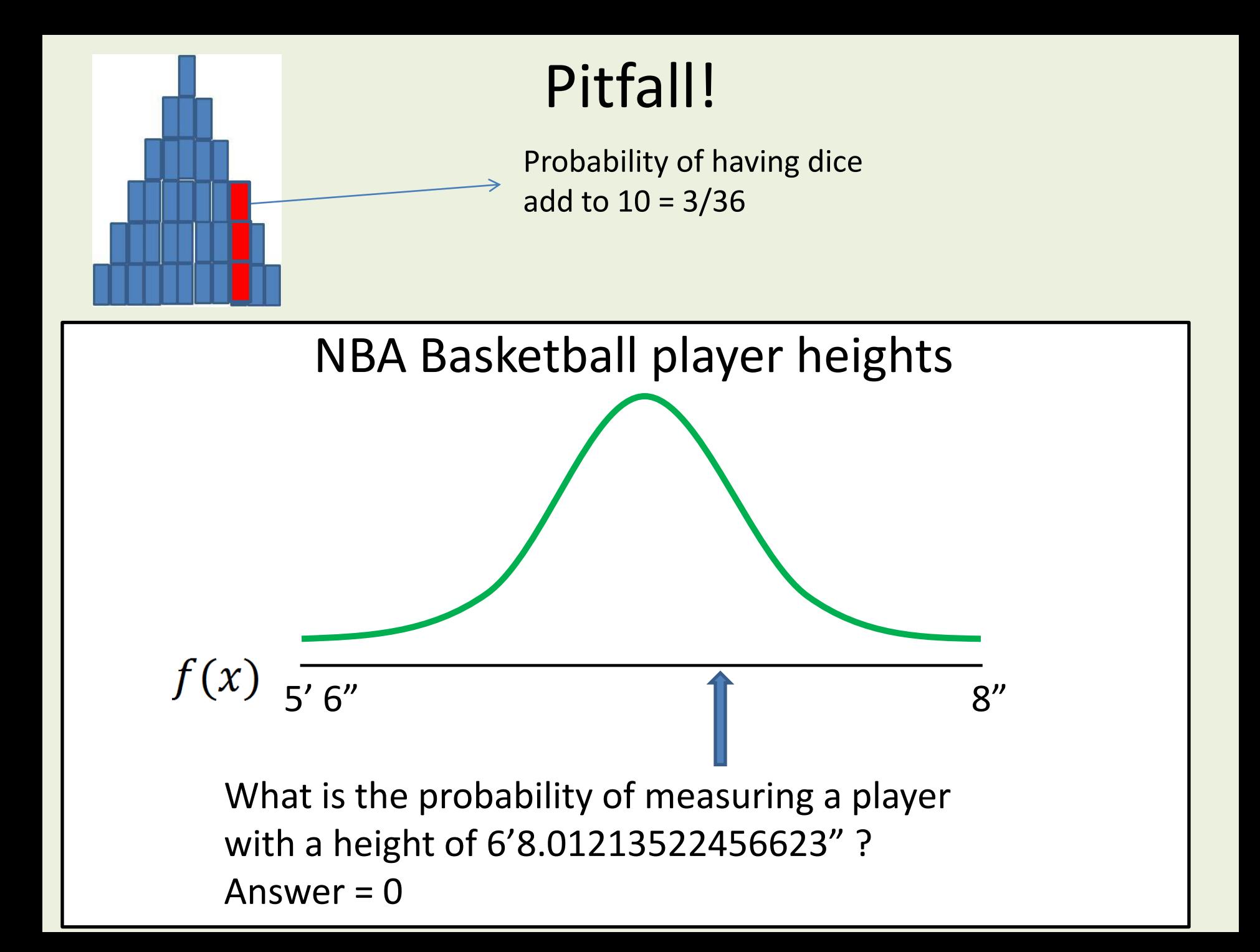

## Calculus!

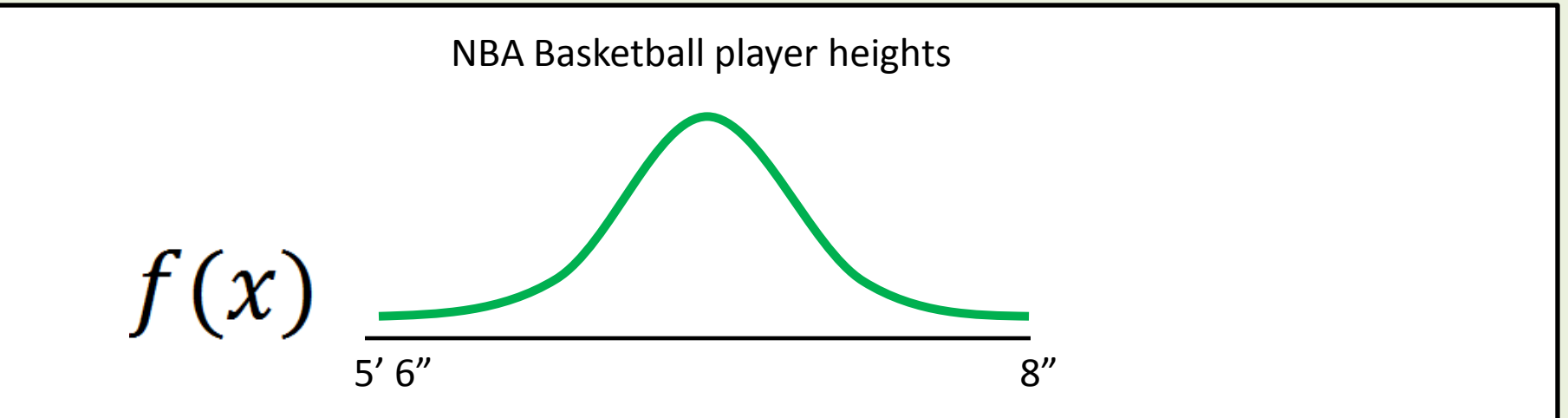

- If we know the function,  $f(x)$ , we can calculate the area as:  $\int f(x)dx$
- $\int f(x) dx = 1$ • Because all possibilities are under the curve:

### Probability example

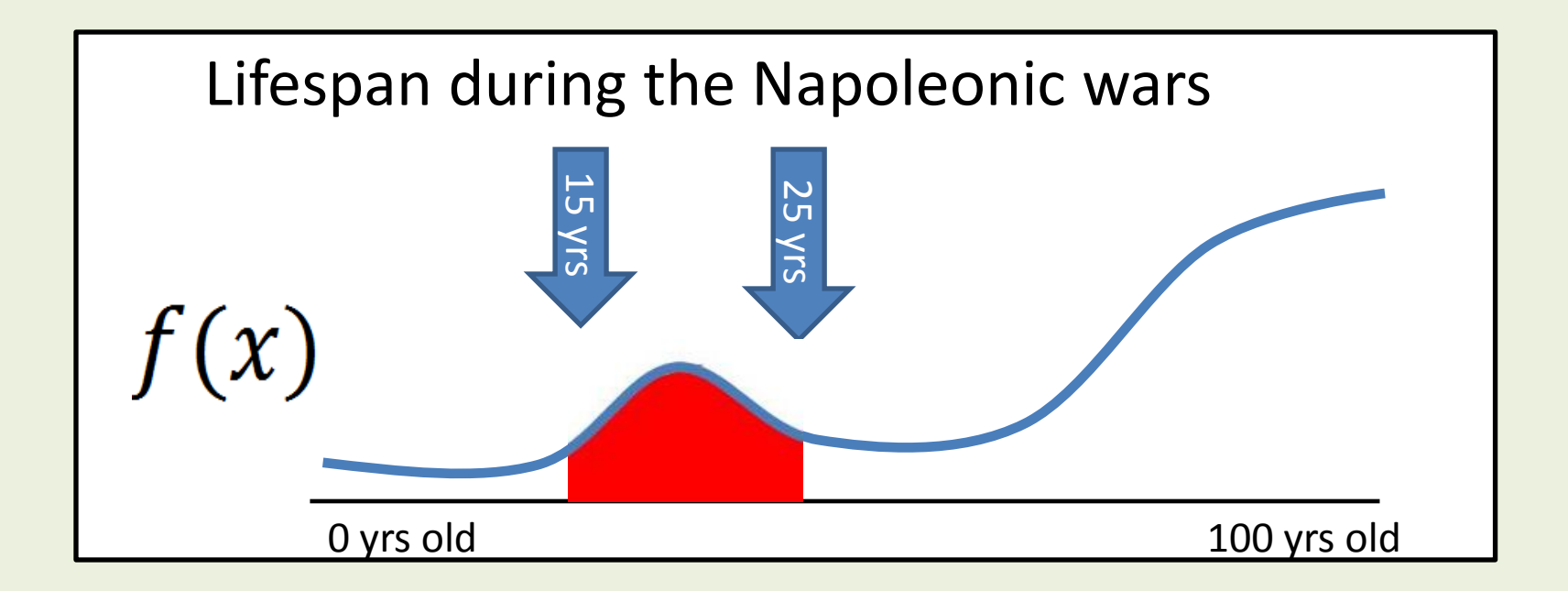

25  $f(x)dx$  = probability of dying between 15 and 25 years old

#### Hypothesis testing – frequentist approach

The **p-value** is the probability of obtaining a test statistic *at least* as extreme as the one that was actually observed, assuming that the null hypothesis is true.

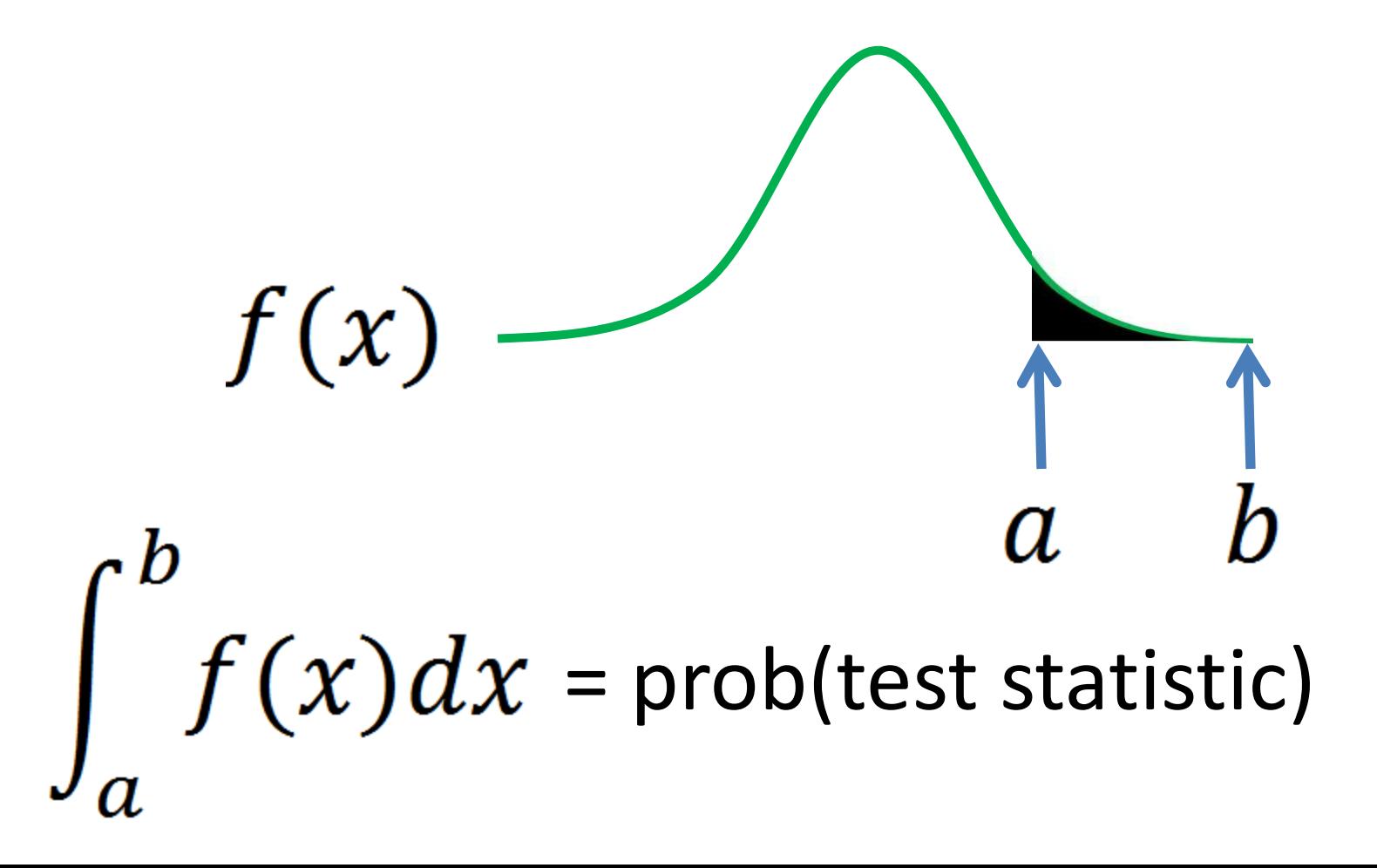

### Back to the conceptual

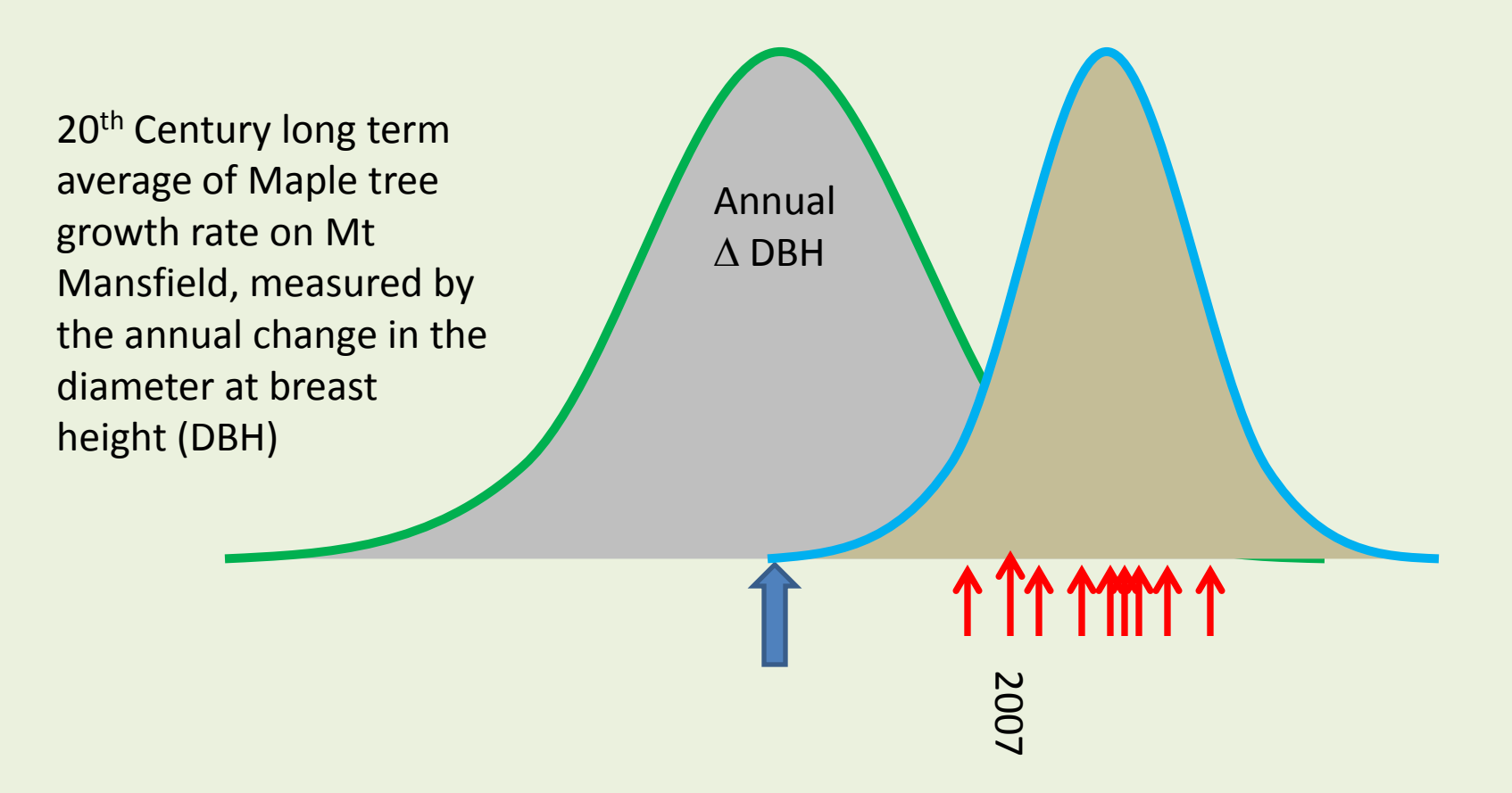

The **p-value** is the probability of obtaining a **test statistic** at least as extreme as the one that was actually observed, assuming that the null hypothesis is true.

The "test statistic" is the quantification of the probability of observing your data

# Assignment # 3

- On courses tab
	- <http://www.uvm.edu/~scmerril/Courses.html>
- Part 1: Manuscript format
	- Design a probability experiment
		- Short, concise, possibly even terse!
			- Introduction
			- Methods
			- Results
			- Discussion and conclusions
- Chapter 3 R code: Matrices, arrays and programming

## Part 1:

## Probability experiment

- Three cards
	- Black on one side, red on the other side
	- Black on both sides
	- Red on both sides

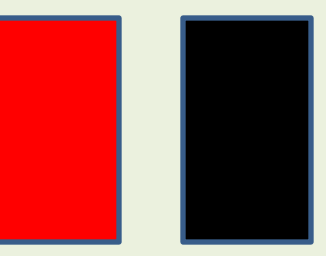

- Question: If you draw a card randomly from the three cards and look at one side, what is the probability that the other side is the same color?
	- e.g., if you draw a card and see a red side, what is the probability that the other side will be red?

# Endless fun with R!

- Questions from last week?
	- assigning an object and then calling it out!
	- $-$  pmin()
- require() vs library()
	- "The other reason I use require is that it keeps me from referring to packages as libraries, a practice that drives the R-cognoscenti up the wall. The library is the directory location where the packages sit."
		- DWin Stackoverflow user